## CTRP Registration Tasks - Include v4.4

This page tree provides instructions on performing tasks in CTRP Registration. In the following panel, you can search within or browse the page tree:

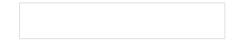

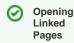

• To op en the top ic in thi s tab , clic k the rel ev ant top ic

link.

or -То ор en the top ic in а ne W tab rig htclic k the top link an the n clic Op en Lin k Ne Tab